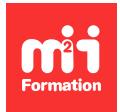

**Développez vos talents Certiiez vos compétences**

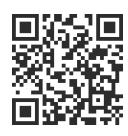

Industrialisation du logiciel

# **Usine logicielle Java - CI/CD**

3 jours (21h00) | ★★★★★ 5/5 | JAV-CI | Évaluation qualitative de fin de stage | Formation délivrée en présentiel ou distanciel

Formations Informatique › Langages et développement › Industrialisation du logiciel

*Contenu mis à jour le 13/10/2023. Document téléchargé le 23/05/2024.*

# **Objectifs de formation**

A l'issue de cette formation, vous serez capable de :

- Partager le code avec SVN
- Scripter avec Ant
- Builder avec Maven
- Tester avec JUnit
- Intégrer en continu avec Jenkins
- Inspecter avec Sonar.

# **Modalités, méthodes et moyens pédagogiques**

Formation délivrée en présentiel ou distanciel\* (blended-learning, e-learning, classe virtuelle, présentiel à distance).

Le formateur alterne entre méthode\*\* démonstrative, interrogative et active (via des travaux pratiques et/ou des mises en situation).

Variables suivant les formations, les moyens pédagogiques mis en oeuvre sont :

- Ordinateurs Mac ou PC (sauf pour certains cours de l'offre Management), connexion internet fibre, tableau blanc ou paperboard, vidéoprojecteur ou écran tactile interactif (pour le distanciel)
- Environnements de formation installés sur les postes de travail ou en ligne
- Supports de cours et exercices

En cas de formation intra sur site externe à M2i, le client s'assure et s'engage également à avoir toutes les ressources matérielles pédagogiques nécessaires (équipements informatiques...) au bon déroulement de l'action de formation visée conformément aux prérequis indiqués dans le programme de formation communiqué.

*\* nous consulter pour la faisabilité en distanciel*

*\*\* ratio variable selon le cours suivi*

# **Prérequis**

Avoir des compétences Java est un plus.

# **Public concerné**

Développeurs, chefs de projets, responsables qualité.

## **Cette formation :**

- Est animée par un consultant-formateur dont les compétences techniques, professionnelles et pédagogiques ont été validées par des diplômes et/ou testées et approuvées par l'éditeur et/ou par M2i Formation
- Bénéicie d'un suivi de son exécution par une feuille de présence émargée par demi-journée par les stagiaires et le formateur.

# **Programme**

## **Jour 1**

### **Concepts**

- Usine logicielle et intégration continue
- Règles de build
- L'usine au quotidien
- Lien avec l'Agilité et l'eXtrem Programming
- Synoptique des principaux outils utilisés dans une usine à logiciels

#### **Gestion de versions**

- Fonctionnement de SVN et GIT
- Organisation du référentiel : trunk, tags et branches
- Check-in et commit, accéder au référentiel
- Merge et gestion des conflits
- Règles de travail en commun

#### *Exemples de travaux pratiques (à titre indicatif)*

- *Installation de GIT et de GitLab*
- *Administration d'un dépôt GIT*

#### **Ant**

- Automatisation des tâches
- Tâches de base
- Créer des tâches

#### *Exemples de travaux pratiques (à titre indicatif)*

– *Démonstration de création de scripts Ant d'automatisation de compilation et autres*

### **Maven**

- Cycle de construction
- Gestion des dépendances
- Commandes Maven
- Déinition du POM
- POM parent et modularité
- Proxy Maven : Nexus
- Les plug-ins Maven
- Rôle de Jenkins par rapport à Maven

## **Jour 2**

## *Exemples de travaux pratiques (à titre indicatif)*

– *Conception et coniguration de projets et sous-projets Maven utilisant des sources de dépôts GIT*

## **Tests unitaires**

- TU, TDD et test irst
- JUnit pour les tests unitaires
- Mocks et librairies complémentaires

## *Exemple de travaux pratiques (à titre indicatif)*

– *Reprise du projet Maven pour intégration de l'appel aux tests préalablement expliqués*

### **Les autres tests**

- Les tests d'IHM
- Les tests de validation, exemple de mise en oeuvre
- Les tests d'intégration
- Les différents robots de test (applis Web...)

## *Exemple de travaux pratiques (à titre indicatif)*

– *Démonstration d'outils de tests d'IHM*

## **Jour 3**

## **Intégration continue**

- Principaux produits
- Utilisation de Jenkins
- Création d'un job
- Intégration des builds Maven et tests JUnit

#### *Exemples de travaux pratiques (à titre indicatif)*

– *Création et coniguration d'un projet Jenkins / Maven ; lancement*

## **Inspection du code et qualité**

- Principale métriques et outils associés comme Cobertura, Checkstyle, Jira...
- Production et utilisation de rapports
- Sonar dashboard
- Présentation
	- D'outils de qualité de code
	- Des outils de tracking des bugs

#### *Exemple de travaux pratiques (à titre indicatif)*

– *Démonstration de quelques outils de qualité de code et de tracking de bug*

Le contenu de ce programme peut faire l'objet d'adaptation selon les niveaux, prérequis et besoins des apprenants.

# **Modalités d'évaluation des acquis**

- En cours de formation, par des études de cas ou des travaux pratiques
- Et, en in de formation, par un questionnaire d'auto-évaluation

# **Accessibilité de la formation**

Le groupe M2i s'engage pour faciliter l'accessibilité de ses formations. Les détails de l'accueil des personnes en situation de handicap sont consultables sur la page [Accueil et Handicap](https://www.m2iformation.fr/accueil-et-handicap/).

# **Modalités et délais d'accès à la formation**

Les formations M2i sont disponibles selon les modalités proposées sur la page programme. Les inscriptions sont possibles jusqu'à 48 heures ouvrées avant le début de la formation. Dans le cas d'une formation financée par le CPF, ce délai est porté à 11 jours ouvrés.